## **Введение в СИ++**

#### **Введение**

•Язык С++ возник в начале 1980-х годов, когда сотрудник фирмы Bell Labs Бьёрн Страуструп придумал ряд усовершенствований к языку C под собственные нужды. Когда в конце 1970-х годов Страуструп начал работать в Bell Labs над задачами теории очередей, он обнаружил, что попытки применения существующих в то время языков моделирования оказываются неэффективными, а применение высокоэффективных машинных языков слишком сложно из-за их ограниченной выразительности.

## **Введение**

•Так, язык Симула имеет такие возможности, которые были бы очень полезны для разработки объемного программного обеспечения, но работает слишком медленно, а язык BCPL достаточно быстр, но слишком близок к языкам низкого уровня и не подходит для разработки объемного программного обеспечения. Страуструп дополнил язык C возможностями работы с классами и объектами. В результате практические задачи моделирования оказались доступными для решения как с точки зрения времени разработки (благодаря использованию Симула-подобных классов), так и с точки зрения времени вычислений (благодаря быстродействию

# **Введение**

- При создании C++ Бьёрн Страуструп ставил цели: Получить универсальный язык со статическими типами данных, эффективностью и переносимостью языка C.
- **•Непосредственно и всесторонне поддерживать** множество стилей программирования, в том числе процедурное программирование, абстракцию данных, объектно-ориентированное программирование и обобщённое программирование.
- **•Дать программисту свободу выбора**, даже если это даст ему возможность выбирать неправильно.
- **•Максимально сохранить** совместимость с С: любая конструкция, допустимая в обоих языках, должна в каждом из них обозначать одно и то же и

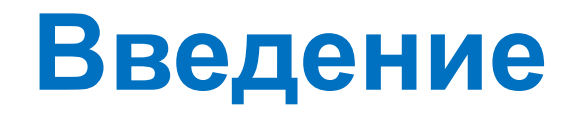

- **•Избегать особенностей, которые зависят от** платформы или не являются универсальными.
- «Не платить за то, что не используется» неиспользуемые языковые средства не должны приводить к снижению производительности программ.
- **•Не требовать сложной среды программирования.**

 Все основные операции, операторы, типы данных языка Си присутствуют в С++. Некоторые из них усовершенствованы и добавлены принципиально новые конструкции, которые и позволяют говорить о С++ как о новом языке, а не просто о новой версии

# Преимущества и недостатки ООП

Преимущества (при создании больших программ):

- использование при программировании понятий, более близких к предметной области;
- локализация свойств и поведения объекта о одном месте, позволяющая лучше структурировать и, следовательно, отлаживать программу;
- возможность создания библиотеки объектов и создания программы из готовых частей;
- исключение избыточного кода за счет того, что можно многократно не описывать повторяющиеся действия;
- сравнительно простая возможность внесения изменений в программу без изменения уже написанных частей, а в ряде случаев и без их перекомпиляции.

Недостатки ООП:

- некоторое снижение быстродействия программы, связанное с использованием виртуальных методов;
- идеи ООП не просты для понимания и в особенности для практического использования;
- для эффективного использования существующих ОО систем требуется большой объем первоначальных знаний.

# Свойства ООП

- Инкапсуляция скрытие деталей реализации; объединение данных и действий над ними.
- Наследование позволяет создавать иерархию объектов, в которой объекты-потомки наследуют все свойства своих предков. Свойства при наследовании повторно не описываются. Кроме унаследованных, потомок обладает собственными свойствами. Объект в C++ может иметь сколько угодно потомков и предков.
- Полиморфизм возможность определения единого по имени действия, применимого ко всем объектам иерархии, причем каждый объект реализует это действие собственным способом.

#### **Класс (объект) – инкпасулированная абстракция с четким протоколом доступа**

#### Технология разработки ОО программ

- В процесс проектирования перед всеми остальными добавляется еще один этап - разработка иерархии классов.
- 1. В предметной области выделяются понятия, которые можно использовать как классы. Кроме классов из прикладной области, обязательно появляются классы, связанные с аппаратной частью и реализацией.
- 2. Определяются операции над классами, которые впоследствии станут методами класса. Их можно разбить на группы:
	- связанные с конструированем и копированем объектов;
	- для поддержки связей между классами, которые существуют в прикладной области;
	- позволяющие представить работу с объектами в удобном виде.
- 3. Определяются функции, которые будут виртуальными.
- 4. Определяются зависимости между классами.
- Процесс создания иерархии классов итерационный. Например, можно в двух классах выделить общую часть в базовый класс и сделать их производными.

Классы должны как можно ближе соответствовать моделируемым объектам из предметной области.

Описание класса

```
class <имя>{
  [ private: ]
   <описание скрытых элементов>
  public: 
   <описание доступных элементов>
};
```
Поля класса:

- могут иметь любой тип, кроме типа этого же класса (но могут быть указателями или ссылками на этот класс);
- могут быть описаны с модификатором const;
- могут быть описаны с модификатором static, но не как auto, extern и register.

Инициализация полей при описании не допускается.

Классы могут быть глобальными и локальными.

- внутри локального класса запрещается использовать автоматические переменные из области, в которой он описан;
- локальный класс не может иметь статических элементов;
- методы этого класса могут быть описаны только внутри класса;
- если один класс вложен в другой класс, они не имеют какихлибо особых прав доступа к элементам друг друга

Пример описания класса

```
class monstr{
        int health, ammo;
    public:
        monstr(int he = 100, int am = 10)
                 { health = he; ammo = am;}
        void draw(int x, int y, int scale, int position);
        int get health(){return health;}
        int get ammo(){return ammo;}
};
```
void monstr::draw(int x, int y, int scale, int position)  $\{$  /\* тело метода \*/ }

inline int monstr::get\_ammo(){return ammo;}

--------

Описание объектов

```
monstr Vasia; 
monstr Super(200, 300);
monstr stado[100];
monstr *beavis = new monstr (10);
 monstr &butthead = Vasia;
```
Доступ к элементам объекта

```
int n = Vasia.get ammo();
stado[5].draw;
cout << beavis->get health();
```
Константные объекты и методы

Константный объект:

const monstr Dead (0,0);

Константный метод:

int get health() const {return health;}

Константный метод:

- объявляется с ключевым словом const после списка параметров;
- не может изменять значения полей класса;
- может вызывать только константные методы;
- может вызываться для любых (не только константных) объектов.

```
Указатель this
```

```
monstr & the_best(monstr &M){
    if( health > M health()) return *this;
    return M;
}
void cure(int health, int ammo){
    this - health + = health;
    monstr:: ammo += ammo;
}
...
monstr Vasia(50), Super(200);
monstr Best = Vasia.the_best(Super);
```
- Конструктор не возвращает значение, даже типа void. Нельзя получить указатель на конструктор.
- Класс может иметь несколько конструкторов с разными параметрами для разных видов инициализации (при этом используется механизм перегрузки).
- Конструктор, вызываемый без параметров, называется конструктором по умолчанию.
- Параметры конструктора могут иметь любой тип, кроме этого же класса. Можно задавать значения параметров по умолчанию. Их может содержать только один из конструкторов.

Конструкторы - продолжение

- ♦ Если программист не указал ни одного конструктора, компилятор создает его *автоматически.* Такой конструктор вызывает конструкторы по умолчанию для полей класса и конструкторы по умолчанию базовых классов.
- ♦ *Конструкторы не наследуются*.
- Конструкторы нельзя описывать как const, virtual и static.
- ♦ Конструкторы глобальных объектов вызываются до вызова функции main.
- ♦ Локальные объекты создаются, как только становится активной область их действия.
- ♦ Конструктор запускается и при создании временного объекта (например, при передаче объекта из функции).

Вызов конструктора выполняется, если в программе встретилась одна из конструкций:

имя\_класса имя\_объекта [(список параметров)]; имя\_класса (список параметров); имя\_класса имя\_объекта = выражение;

monstr Super(200, 300), Vasia(50), Z; monstr  $X =$  monstr(1000); monstr  $Y = 500$ ;

Несколько конструкторов

```
enum color {red, green, blue};
class monstr{
        int health, ammo;
        color skin;
        char *name;
    public:
        monstr(int he = 100, int am = 10);
        monstr(color sk);
        monstr(char * nam);
        int get_health(){return health;}
        int get_ammo(){return ammo;}
```
};

```
monstr::monstr(int he, int am)
         {health = he; ammo = am; skin = red; name = 0;}
monstr::monstr(color sk){
    switch (sk){
      case red : health = 100; ammo = 10; skin = red; name = 0; break;
      case green: health = 100; ammo = 20; skin = green; name = 0; break;
      case blue : health = 100; ammo = 40; skin = blue; name = 0; break;
     }
}
monstr::monstr(char * nam){
    name = new char [strlen(nam) + 1];
    strcpy(name, nam);
    health = 100; ammo = 10; skin = red;
}
```
Список инициализаторов конструктора

monstr::monstr(int he, int am): health (he), ammo (am), skin (red), name  $(0)$ { }

Конструктор копирования

T::T(const T&) { /\* Тело конструктора \*/ }

- при описании нового объекта с инициализацией другим объектом;
- при передаче объекта в функцию по значению;
- при возврате объекта из функции.
- при обработке исключений.

Пример конструктора копирования

```
monstr::monstr(const monstr &M){
 if (M.name){
       name = new char [strlen(M.name) + 1];
       strcpy(name, M.name);}
else name = 0;
health = M.health; ammo = M.ammo;
 skin = M.skin;
}
```

```
monstr Vasia (blue);
monstr Super = Vasia;
monstr *m = new monstr ("Ork");
monstr Green = *m;
```
Статические поля

●Память под статическое поле выделяется один раз class A {

```
public: static int count; /* Объявление */ 
};
int A::count; // Определение
// int A::count = 10; Вариант определения
```
● поля доступны через имя класса и через имя объекта:

A \*a, b; cout << A::count << a->count << b.count;

- На статические поля распространяется действие спецификаторов доступа, поэтому статические поля, описанные как private, можно изменить только с помощью статических методов.
- Память, занимаемая статическим полем, не учитывается при определении размера объекта с помощью операции sizeof.

Статические методы

```
class A{
         static int count;
    public:
         static void inc_count(){ count++; }
};
A::int count;
void f(){
    A a;
    \frac{1}{2} a.count++ — нельзя
    a.inc\_count(); // или A::inc_count();
```
- ♦ Дружественная функция объявляется внутри класса, к элементам которого ей нужен доступ, с ключевым словом friend.
- ♦ Дружественная функция может быть обычной функцией или методом другого ранее определенного класса.
- ♦ Одна функция может быть дружественной сразу нескольким классами.

Дружественные функции - пример

```
class monstr;
class hero{
    public:
        void kill(monstr &);
};
class monstr{
    friend int steal_ammo(monstr &);
    friend void hero::kill(monstr &);
};
```

```
int steal_ammo(monstr &M){return --M.ammo;}
 void hero::kill(monstr &M){
      M.health = 0; M.ammo = 0;
 }
```
Дружественные классы - пример

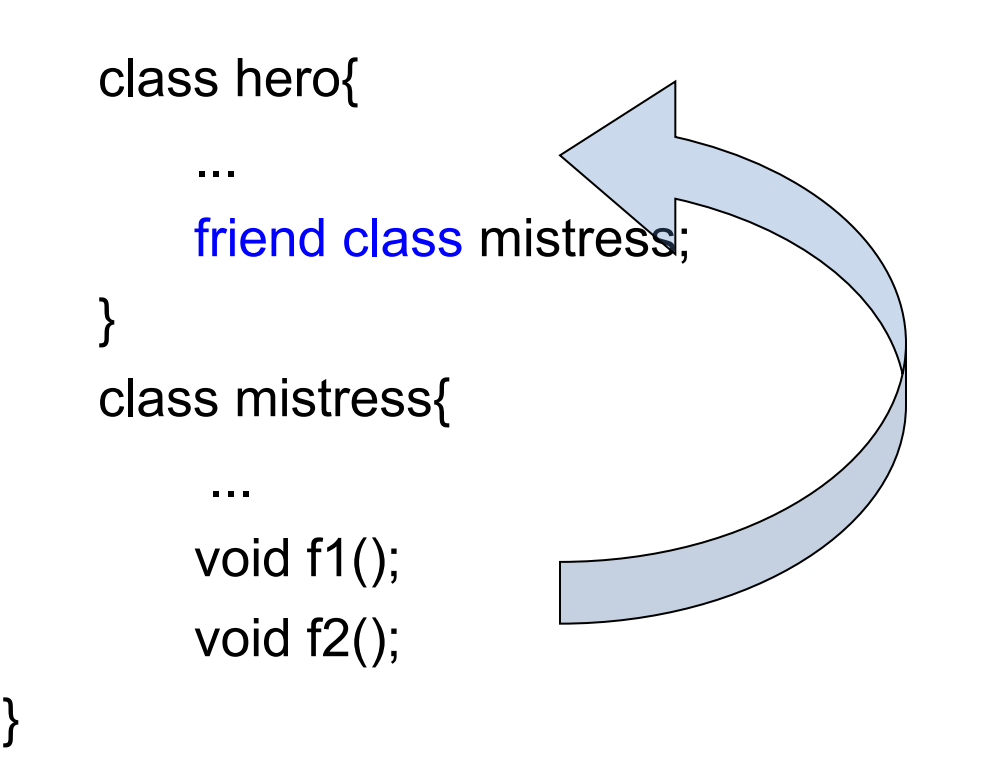

*Деструктор вызывается автоматически*, когда объект выходит из области видимости:

- для *локальных* объектов при выходе из блока, в котором они объявлены;
- для *глобальных* как часть процедуры выхода из main;
- для *объектов, заданных через указатели*, деструктор вызывается неявно при использовании операции delete.

Пример деструктора: monstr::~monstr() {delete [] name;} Деструктор можно вызвать явным образом путем указания полностью уточненного имени, например:

monstr \*m; ...

 $m \rightarrow \sim$  monstr();

Деструктор:

- не имеет аргументов и возвращаемого значения;
- $\bullet$  не может быть объявлен как const или static;
- не наследуется;
- может быть виртуальным
- Если деструктор явным образом не определен, компилятор автоматически создает пустой деструктор.

Перегрузка операций

#### **. .\* ?: :: # ##sizeof**

- при перегрузке операций сохраняются количество аргументов, приоритеты операций и правила ассоциации (справа налево или слева направо), используемые в стандартных типах данных;
- для стандартных типов данных переопределять операции нельзя;
- функции-операции не могут иметь аргументов по умолчанию;
- функции-операции наследуются (за исключением =);
- функции-операции не могут определяться как static.

Функции-операции

Формат:

```
тип operator операция ( список параметров) { 
   тело функции 
}
```
Функцию-операцию можно определить:

- как метод класса
- как дружественную функцию класса
- как обычную функцию

```
1. Внутри класса:
```

```
class monstr{
```

```
...
    monstr & operator ++() 
        {++health; return *this;}
}
```

```
monstr Vasia;
cout << (++Vasia).get_health();
```
Перегрузка унарных операций

#### 2. Как дружественную функцию: class monstr{

```
...
    friend monstr & operator ++( monstr &M);
};
monstr& operator ++(monstr &M) {++M.health; return M;}
```
#### 3. Вне класса*:*

```
void change_health(int he){ health = he;}
...
monstr& operator ++(monstr &M){
    int h = M.get\_health(); h++;M.change_health(h);
    return M;}
```
#### Перегрузка постфиксного инкремента

```
class monstr{
    ...
    monstr operator ++(int){
        monstr M(*this); health++;
        return M;
    }
};
monstr Vasia;
cout << (Vasia++).get_health();
```
Перегрузка бинарных операций

#### 1. Внутри класса:

class monstr{

...

bool operator >(const monstr &M){ if( health  $>$  M.get\_health()) return true; return false; }

#### 2. Вне класса:

};

bool operator >(const monstr &M1, const monstr &M2){ if(  $M1.get$  health() > M2.get health()) return true; return false; }

операция-функция должна возвращать ссылку на объект, для которого она вызвана, и принимать в качестве параметра единственный аргумент — ссылку на присваиваемый объект

```
const monstr& operator = (const monstr &M){
```

```
// Проверка на самоприсваивание:
```

```
if (8M == this) return *this;
```

```
if (name) delete [] name;
```

```
if (M.name){name = new char [strlen(M.name) + 1];
```
strcpy(name, M.name);}

```
else name = 0;
```
health = M.health; ammo = M.ammo; skin = M.skin; return \*this;

> } monstr A(10), B, C;  $C = B = A$ ;

Перегрузка операций new и delete

- им не требуется передавать параметр типа класса;
- первым параметром функциям new и new[] должен передаваться размер объекта типа size\_t (это тип, возвращаемый операцией sizeof, он определяется в заголовочном файле <stddef.h>); при вызове он передается в функции неявным образом;
- они должны определяться с типом возвращаемого значения void\*, даже если return возвращает указатель на другие типы (чаще всего на класс);
- операция delete должна иметь тип возврата void и первый аргумент типа void\*;

Операции выделения и освобождения памяти являются статическими элементами класса.

```
class Obj { … };
class pObj{
         …
    private:
        Obj *p;
};
```

```
pObj *p = new pObj;
```

```
static void * operator new(size_t size);
void operator delete(void * ObjToDie, size_t size);
```

```
#include <new.h>
SomeClass a = new(buffer) SomeClass(his_size);
```

```
operator имя_нового_типа ();
```

```
monstr::operator int(){
    return health;
}
```
...

monstr Vasia; cout << int(Vasia);

Перегрузка операции вызова функции

```
class if_greater{
       public:
            int operator () (int a, int b) const {
                return a > b;
            }
  };
  if_greater x;
  cout << x(1, 5) << endl; // x.\text{operator} () (1, 5))
cout << if_greater()(5, 1) << endl;
```

```
class Vect{
public:
    explicit Vect(int n = 10);
    //инициализация массивом:
    Vect(const int a[], int n); 
    \simVect() { delete [] p; }
    int& operator [] (int i);
    void Print();
private:
    int* p;
    int size;
};
```
Перегрузка операции индексирования

}

```
Vect::Vect(int n) : size(n){ p = new int[size];}
Vect::Vect(const int a[], int n) : size(n){
     p = new int[size]; for (int i = 0; i < size; i + +) p[i] = a[i];
```

```
int& Vect::operator [] (int i){
    if (i < 0 || i > = size)cout << "Неверный индекс (i = " << i << ")" << endl;
       cout << "Завершение программы" << endl;
      exit(0); \}return p[i];
```
41

```
void Vect::Print(){
     for (int i = 0; i < size; i + +) cout << p[i] << ";
     cout << endl; }
```

```
int main(){
     int arr[10] = \{1, 2, 3, 4, 5, 6, 7, 8, 9, 10\};Vect a(arr, 10);
     a.Print();
     cout << a[5] << endl;
     cout << a[12] << endl;
     return 0;
```

```
}
```
Указатели на элементы классов

Указатель на метод класса: возвр\_тип (имя\_класса::\*имя\_указателя)(параметры); описание указателя на методы класса monstr int get\_health() {return health;} int get\_ammo() {return ammo;} имеет вид: int (monstr:: \*pget)();

Указатель можно задавать в качестве параметра функции: void fun(int (monstr:: \*pget)()){ (\*this.\*pget)(); // Вызов функции через операцию .\* (this->\*pget)(); // Вызов функции через операцию ->\* }

Присваивание значения указателю на метод класса:

```
pget = & monstr::get_health;
```

```
monstr Vasia, *p; p = new monstr;
                                Вызов через операцию .* :
int Vasin_health = (Vasia.*pget)();Вызов через операцию ->* :
int p_{\text{1}} health = (p_{\text{-}}>*pget)(;
```
Правила использования указателей на методы классов:

- Указателю на метод можно присваивать только адреса методов, имеющих соответствующий заголовок.
- Нельзя определить указатель на статический метод класса.
- Нельзя преобразовать указатель на метод в указатель на обычную функцию, не являющуюся элементом класса

тип данных(имя класса::\*имя указателя);

В определение указателя можно включить его инициализацию: &имя\_класса::имя\_поля; // Поле должно быть public

Если бы поле health было объявлено как public, определение указателя на него имело бы вид:

int (monstr::\*phealth) = &monstr::health; cout << Vasia.\*phealth; // Обращение через операцию .\* cout  $\leq p$ ->\*phealth; // Обращение через операцию ->\* Как правило, класс как тип, определенный пользователем, должен содержать скрытые (private) поля и следующие функции:

- конструкторы, определяющие, как инициализируются объекты класса;
- набор методов, реализующих свойства класса (при этом методы, возвращающие значения скрытых полей класса, описываются с модификатором const, указывающим, что они не должны изменять значения полей);
- набор операций, позволяющих копировать, присваивать, сравнивать объекты и производить с ними другие действия, требующиеся по сути класса;
- класс исключений, используемый для сообщений об ошибках с помощью генерации исключительных ситуаций

В С++, как и в С, нет встроенных в язык средств ввода-вывода.

В С для этих целей используется библиотека stdio.h.

В С++ разработана новая библиотека вводавывода iostream, использующая концепцию объектно-ориентированного программирования:

#include <iostream>

Библиотека iostream определяет три стандартных потока:

cin стандартный входной поток (stdin в С) cout стандартный выходной поток (stdout в С) cerr стандартный поток вывода сообщений об ошибках (stderr в С)

Для их использования необходимо записать строку:

using namespace std;

Для выполнения операций ввода-вывода переопределены две операции поразрядного сдвига:

- >> получить из входного потока
- << поместить в выходной поток

Для выполнения операций ввода-вывода переопределены две операции поразрядного сдвига:

- >> получить из входного потока
- << поместить в выходной поток

#### *Вывод информации* **cout << значение;** Здесь значение преобразуется в последовательность символов и выводится в выходной поток: cout << n;

Возможно многократное назначение потоков: **cout << 'значение1' << 'значение2' << ... << 'значение n';**

#### *Вывод информации* **cout << значение;** Здесь значение преобразуется в последовательность символов и выводится в выходной поток: cout << n;

Возможно многократное назначение потоков: **cout << 'значение1' << 'значение2' << ... << 'значение n';**

**int n; char j;**  $\sin >> n >> j$ ; **cout << "Значение n равно" << n << "j=" << j;**

#### **cin >> идентификатор;**

При этом из входного потока читается последовательность символов до пробела, затем эта последовательность преобразуется к типу идентификатора, и получаемое значение помещается в **идентификатор**:

int n;  $\sin \geq n$ ;

Возможно многократное назначение потоков: **cin >> переменная1 >> переменная2 >>...>> переменная n;**

При наборе данных на клавиатуре значения для такого оператора должны быть разделены символами (пробел, \n, \t).

int n; char j;  $\sin >> n >> j$ ;

Особого внимания заслуживает ввод символьных строк. По умолчанию потоковый ввод cin вводит строку до пробела, символа табуляции или перевода строки.

При наборе данных на клавиатуре значения для такого оператора должны быть разделены символами (пробел, \n, \t).

int n; char j;  $\sin >> n >> j$ ;

Особого внимания заслуживает ввод символьных строк. По умолчанию потоковый ввод cin вводит строку до пробела, символа табуляции или перевода строки.

```
#include <iostream>
using namespace std;
int \text{main}()char s[80];
  \sin \gg s;
  cout << s << end1;
  return 0;
ertyuui uui ioo ooooo
ertyuui
```
Process returned  $\theta$  (0x0) execution time : 9.066 s Press any key to continue.

Для ввода текста до символа перевода строки используется манипулятор потока **getline()**:

```
#include <iostream>
 using namespace std;
  int main ()
    char s[80];
    cin.getline(s, 80);cout << s << endl;
    return 0;wertyuu uiio poo
wertyuu uiio poo
Process returned \theta (0x0) execution time : 8.310 s
Press any key to continue.
```
#### **Манипуляторы потока**

Функцию - манипулятор потока можно включать в операции помещения в поток и извлечения из потока (<<, >>).

В С++ имеется ряд манипуляторов. Рассмотрим основные:

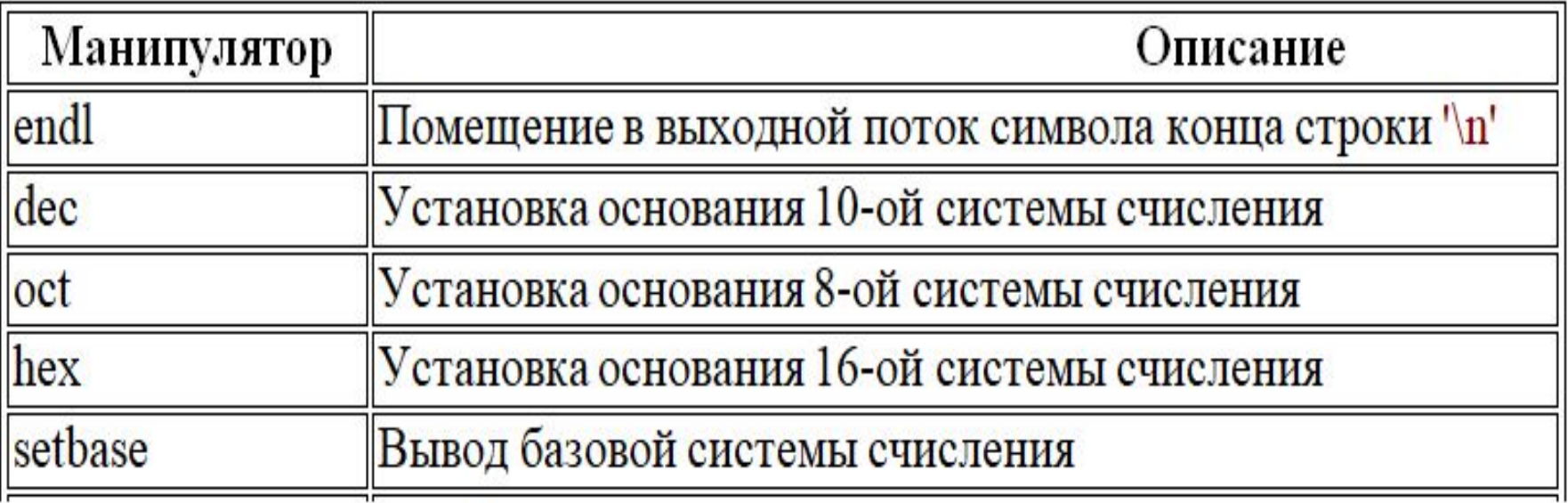

#### **Манипуляторы потока**

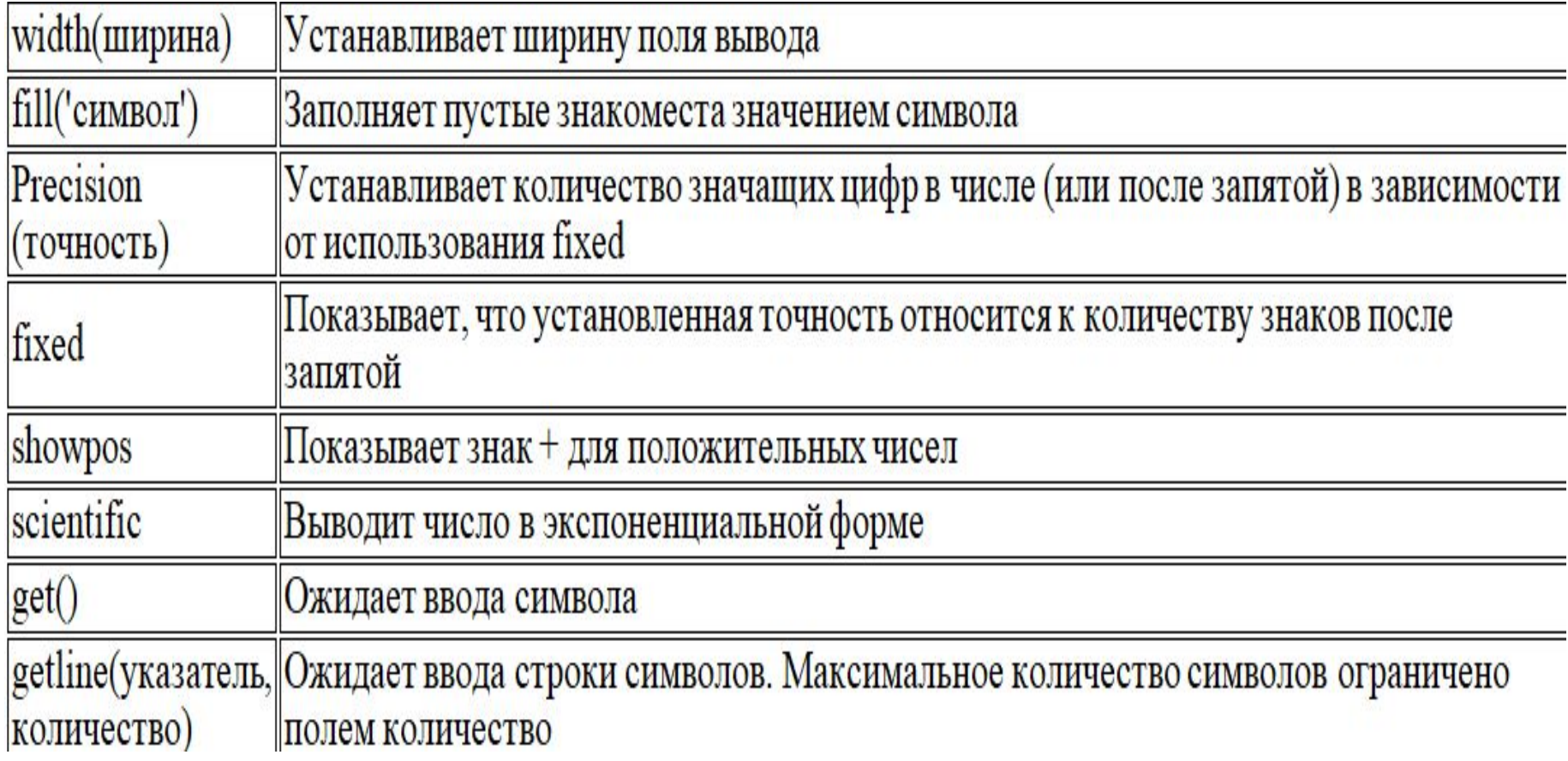

#### **Манипуляторы потока**

Программа вводавывода значения переменной в C++

#include <iostream> using namespace std; int main() { int n; cout << "Введите n:";  $\sin \geq \frac{1}{n}$ ; cout << "Значение n равно: " << n << endl; cin.get(); cin.get(); return 0;

}

Та же программа, написанная на языке Си

#include <stdio.h> int main() { int n; printf("Введите n:"); scanf("%d", &n); printf("Значение n равно: %d\n", n); getchar(); getchar(); return 0; }

#### **Пример. Использование форматированного вывода**

```
#include <iostream>
 using namespace std;
 int \text{main}()-10
    double a = -112.234;
    double b = 4.3981;
    int c = 18;
    cout << endl << "double number:" << endl;
    cout << "width (10)" << endl;
    \texttt{cout.width}(10) ;
    cout << a << end1 << b << end1;
    cout \ll "fill('0')" \ll endl;
    \text{count}, \text{fill}('0');cout.width(10);
    cout << a << end1 << b << end1;
    cout.precision(5);
    cout \langle\langle "precision(5)" \langle\langle endl \langle\langle a \langle\langle endl \langle\langle b \langle\langle endl;
    cout << "fixed" << endl << fixed << a << endl << b << endl;
    cout \langle\langle "showpos" \langle\langle endl \langle\langle showpos \langle\langle a \langle\langle endl \langle\langle b \langle\langle endl;
    cout << "scientific" << endl << scientific << a << endl << b << endl;
    cout << endl << "int number:" << endl;
    cout \langle\langle showbase \langle\langle hex \langle\langle c \rangle \langle c \rangle \langle \langle d \rangle \rangle " \langle\langle c \rangle \langle d \rangle showbase \langle\langle c \rangle \langle c \rangle \langle c \rangle \langle \langle d \rangle \rangle ";
    cout << showbase << dec << c << endl;
    cin.get();
    return 0:
```

```
double number:
width(10)-112.2344.3981
fill('0')00-112.234
4.3981
precision(5)-112.234.3981
fixed
-112.234004.39810
showpos
-112.23400+4.39810
scientific
-1.12234e+002+4.39810e+000
```

```
int number:
0x12 022 +18
```
Еще один пример использования форматированного вывода: для t∈[0;3] с шагом 0,5 вычислить значение  $y = cos(t)$ .

```
#include <iostream>
#include <cmath>
using namespace std;
int \text{main}()cout << fixed;
  for (double t = 0; t \le 3; t += 0.5)
    \texttt{cout}.\texttt{width}(3);
    cout.precision(1);
    cout << t:
    cout.width(8);
    cout.precision(3);
    cout << cos(t) << end1;
  return 0;
```
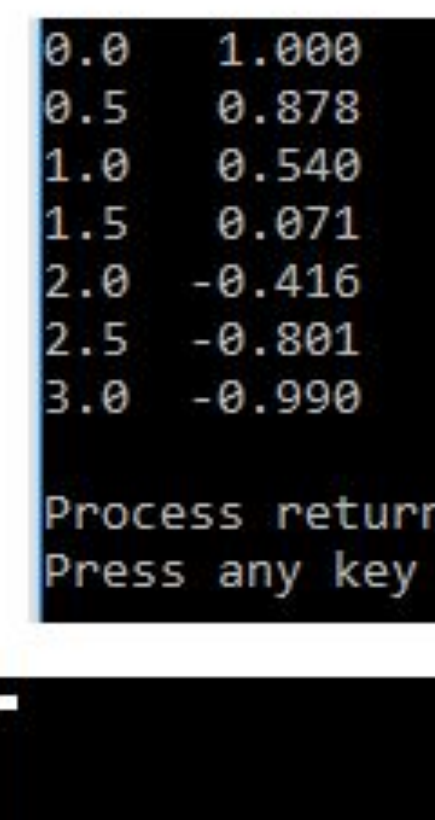

Обнаружение одинаковых цифр в трехзначном числе

```
#include <iostream>
 using namespace std;
 int main()
 { int a=144, edinici, decjatki, sotni;
   sotni = a / 100;
   decjatki = (a % 100)/10;edinici = a % 10;
   if (sotni == decjatki)cout << "equal numbers\n";
   if (sotni == edinici)cout << "equal numbers\n";
   if (decjatki == edinici)
       cout << "equal numbers\n";
   return 0;
equal numbers
```
Process returned  $\theta$  (0x0) execution time : 0.116 s Press any key to continue.

#### Исследование на простоту

```
#include <iostream>
   using namespace std;
   int <math>main()</math>int a, count=0;
         cout << "a: "; cin >> a;
               for (int i=2; i<a; i++) {
               if (a\i == 0) count++;
         n,
         if \text{(count)} = 0cout \langle \langle \nabla \cdot \mathbf{v} \rangle \langle \nabla \cdot \mathbf{v} \rangle and \langle \nabla \cdot \mathbf{v} \rangleelse
               cout << "\t No!" << endl;
               cout << "
                                                      \mathbb{R}^n :
         return 0;
   ŀ
a: 31Yes!
Process returned \theta (\theta \times \theta) execution time :
Press any key to continue.
```